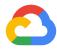

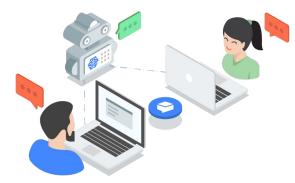

### Implementing an AI Chatbot with Dialogflow

Built with Google's human-like conversational Al

Daniel Liu AskDaniel@google.com

Google Cloud

#### Agenda

- How to get started with Qwiklab
- AL/ML Overview
- Chatbot and Diaglogflow Overview
- Lab: Implementing an AI Chatbot with Dialogflow

#### **Speakers**

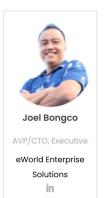

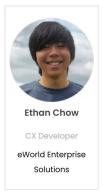

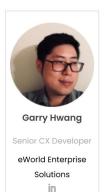

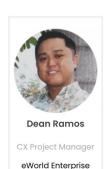

Solutions

in

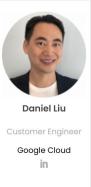

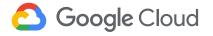

# How to get started with Qwiklab Training

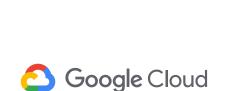

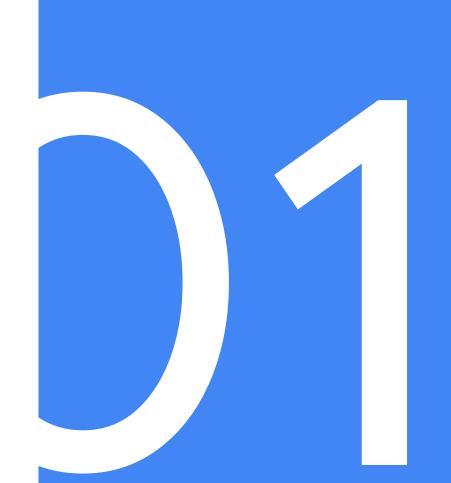

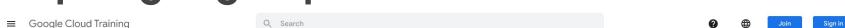

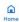

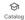

#### Become a Google Cloud Platform expert with handson training.

We give you temporary credentials to Google Cloud Platform, so you can learn the cloud using the real thing – no simulations. From 30-minute individual labs to multi-day courses, from introductory level to expert, instructor-led or self-paced, with topics like machine learning, security, infrastructure, app dev, and more, we've got you covered.

#### Featured Learning

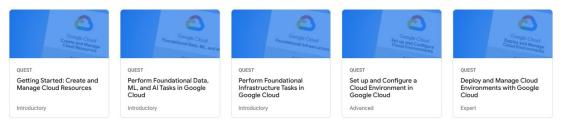

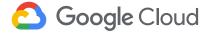

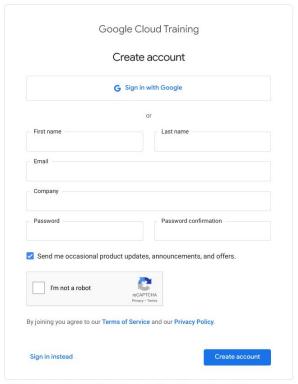

This site is protected by reCAPTCHA and the Google Privacy Policy and Terms of Service apply.

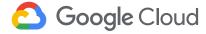

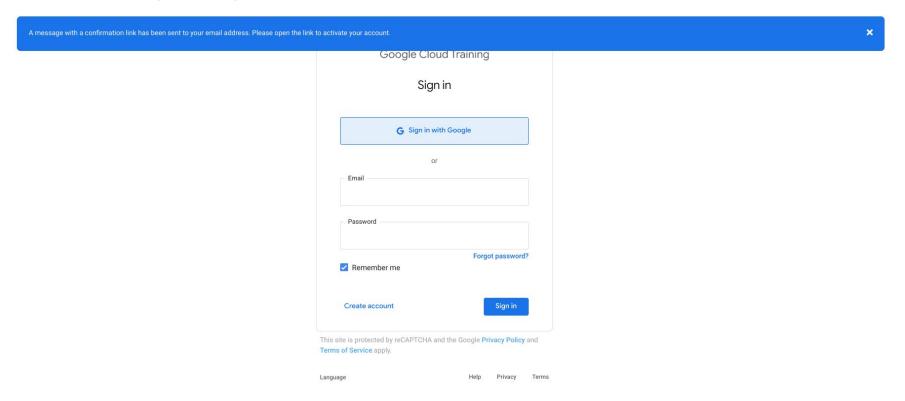

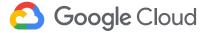

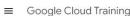

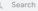

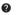

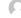

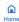

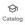

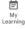

#### Welcome, Daniel!

We give you temporary credentials to Google Cloud Platform, so you can learn the cloud using the real thing – no simulations. From 30-minute individual labs to multi-day courses, from introductory level to expert, instructor-led or self-paced, with topics like machine learning, security, infrastructure, app dev, and more, we've got you covered.

#### Featured Learning

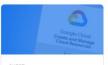

QUEST

Getting Started: Create and Manage Cloud Resources

Introductory

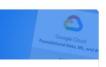

QUEST

Perform Foundational Data, ML, and Al Tasks in Google Cloud

Introductory

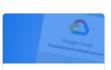

QUEST

Perform Foundational Infrastructure Tasks in Google Cloud

Introductory

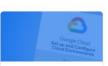

QUEST

Set up and Configure a Cloud Environment in Google Cloud

Advanced

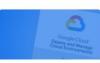

QUEST

Deploy and Manage Cloud Environments with Google Cloud

Expert

What's Hot

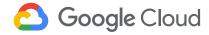

#### What's Hot

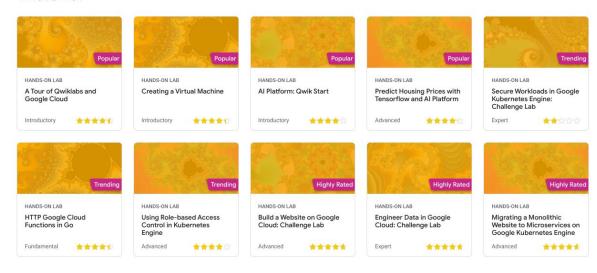

#### Become a Cloud Expert

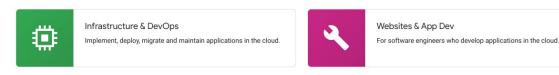

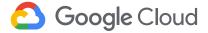

← A Tour of Qwiklabs and Google Cloud

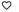

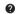

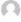

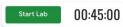

### A Tour of Qwiklabs and Google Cloud

45 minutes Free ★★★★ Rate Lab

#### **GSP282**

Coogle Cloud Self-Paced Labs

Overview

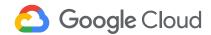

GSP282

Overview

Qwiklabs Fundamentals

Accessing the Cloud Console

Projects in the Cloud Console

Navigation Menu and Services

Roles and Permissions

APIs and Services

Cloud Shell

Ending your lab

Congratulations!

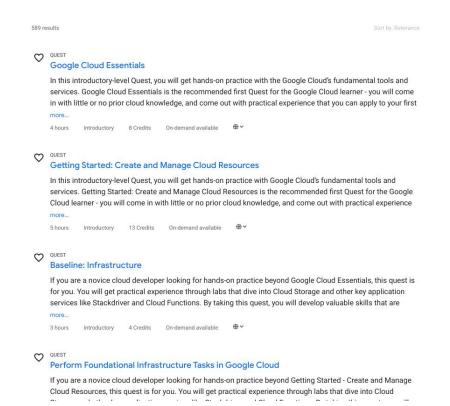

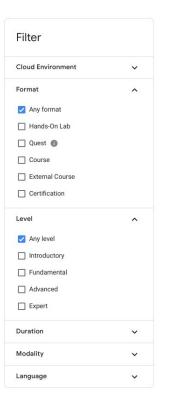

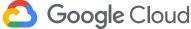

Home

Catalog

Learning

← Implementing an AI Chatbot with Dialogflow

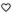

Setup and Requirements

Dialogflow Concepts and Constructs

submit helpdesk tickets

Create Intents

Testing your Chatbot

Test your Understanding

Congratulations!

GSP078

Overview

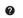

Deploy a simple Dialogflow application to

Allow Fulfillment to Store Help Ticket Data

Verify that Tickets are Logged in

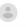

-/100

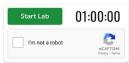

#### Implementing an Al Chatbot with Dialogflow

1 hour 5 Credits ★★★★☆

#### **GSP078**

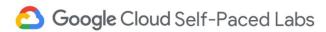

#### Overview

Dialogflow is a natural language understanding platform that makes it easy to design and integrate a conversational user interface into your mobile app, web application,

#### **AL/ML** Overview

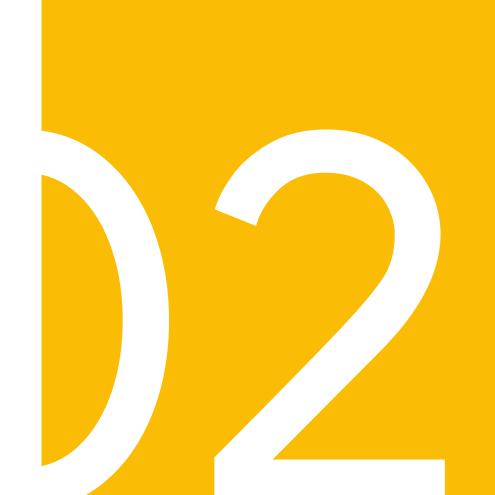

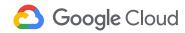

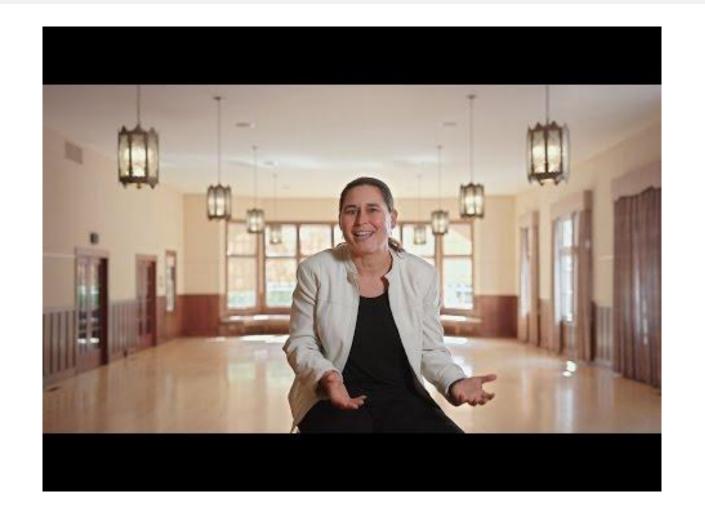

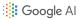

#### What is Al?

Al is a bigger concept to create intelligent machines that can simulate human thinking capability and behavior

#### What is Machine Learning?

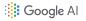

Machine Learning systems take inputs (data) to make useful predictions and decisions about previously unseen pieces of data.

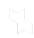

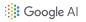

Machine learning is a specific field of Al where a system learns to find patterns in examples in order to make predictions.

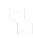

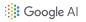

## Computers learning how to do a task without being explicitly programmed to do so.

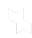

#### How did you learn your native language?

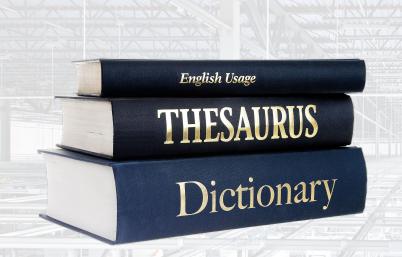

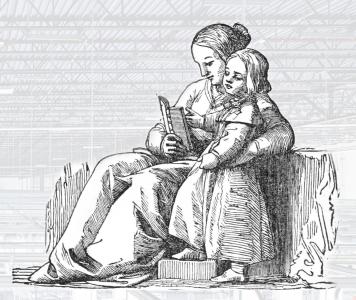

### Machine Learning Allows You to Solve a Problem Without Codifying the Solution

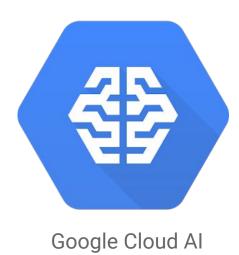

- ✓ Recognizes patterns in data
- ✓ Predictive analytics at scale
- ✓ Builds ML models seamlessly
- ✓ Fully managed service
- ✓ Deep Learning capabilities

Google Cloud

Proprietary + Confidential

#### End to End: Google Cloud Al Spectrum

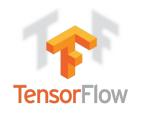

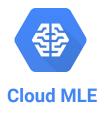

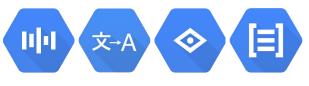

**ML Perception services** 

Use/extend OSS SDK

ML researcher

Build custom models

**Data Scientist** 

Use pre-built models

App Developer

Google Cloud

Proprietary + Confidential

#### **Cloud Al products & solutions**

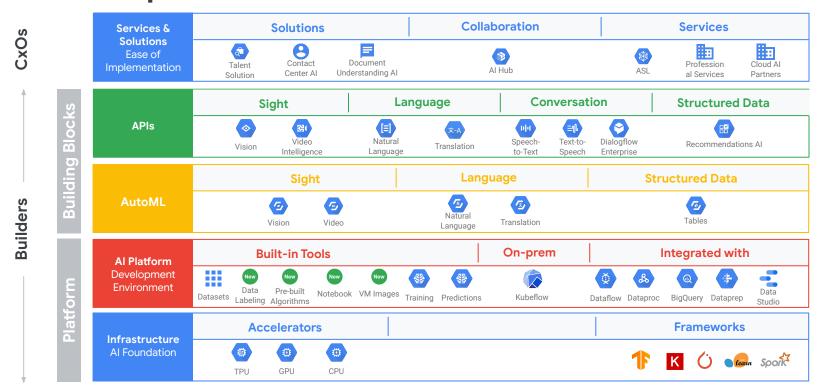

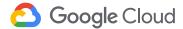

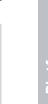

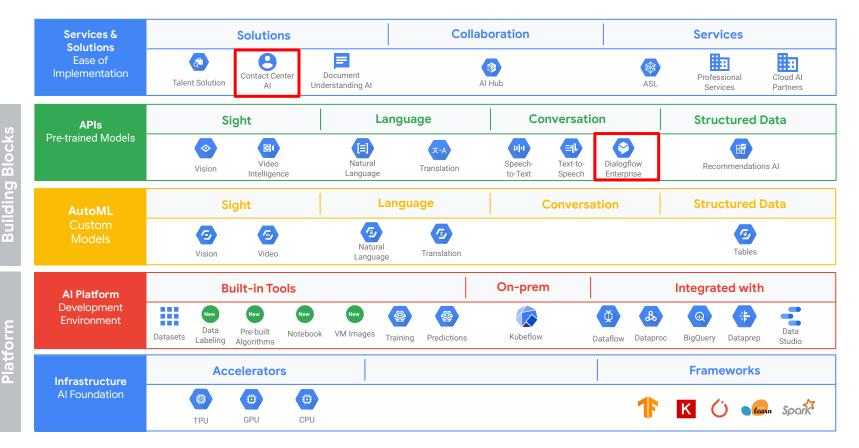

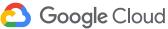

## Chatbot and Diaglogflow Overview

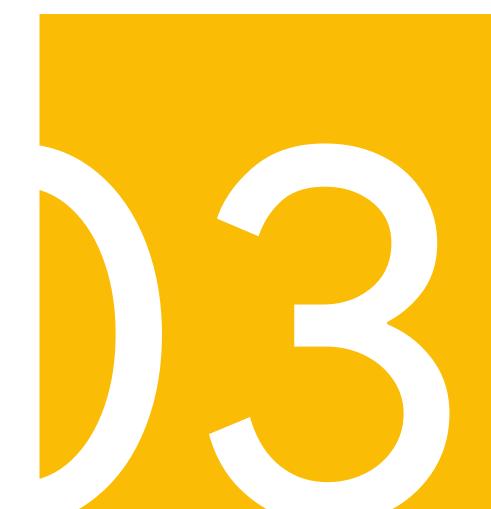

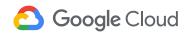

## Dialogflow Digital Assistant Chatbot

Overview

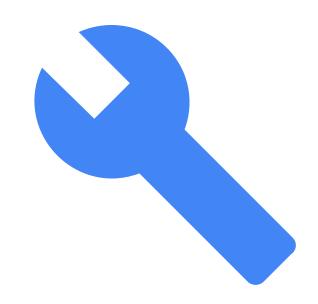

#### Digital Assistant Chatbots at Google

Voice and chat experience from end-to-end

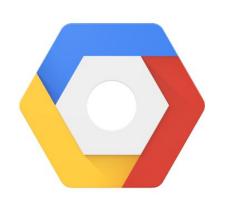

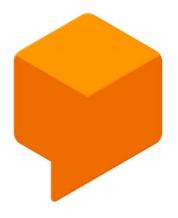

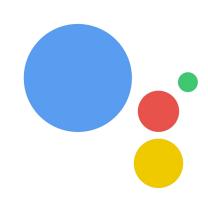

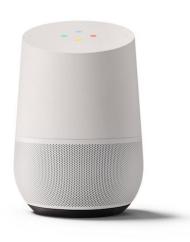

**Google Cloud Platform** 

Dialogflow

**Actions on Google** 

**Google Home** 

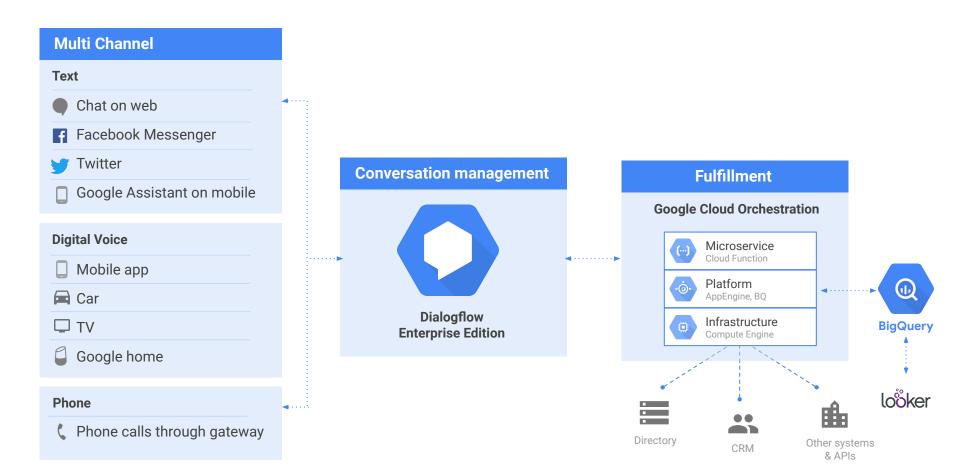

#### Agent

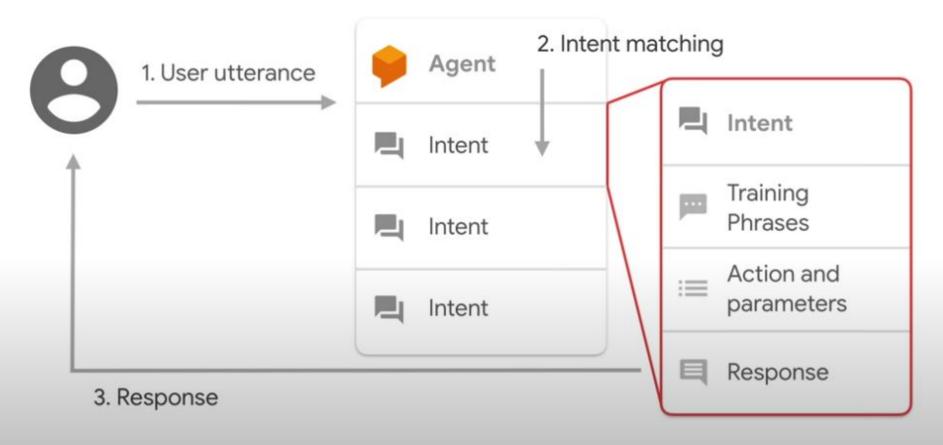

## Dialogflow/Chatbot construct & terminology

- ❖ Intents
- Utterances
- Entities
- Context

- The verbs in your dialog
- The action a user wants to take that they expect your chatbot to fulfill or facilitate
- Translated needs and wants
- How the application branches logic

I need my coffee Intent: Get coffee

> I want to set up an appointment Intent: set up an appointment

Intents

My laptop is broken Intent: Tech support

Intents

#### Utterances

- Spoken or typed phrases that invoke the chatbot and its intent.
- Triggers
- What the user will say, but maybe not what you think they will say

Hey Google, I want to work out

intents

Utterances

Entities

Context

**Hey Google**, what's the weather?

Hey Google, hungry

#### **Entities**

- The nouns in your dialog
- Composed of root terms and their synonyms
- Maps to variables
- Augmented by built-in entities

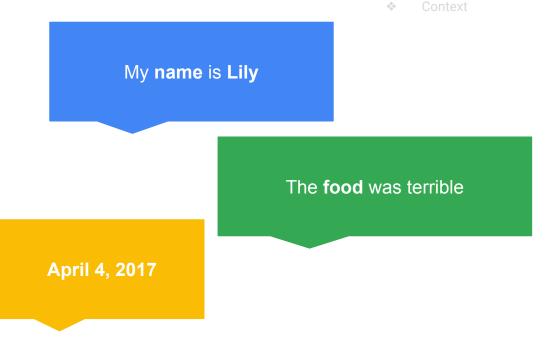

**Entities** 

#### Context

- How the chatbot keeps track of where the user is at in the conversation
- The background history you need when entering a conversation in progress
- Method for an application to store and access variables

```
Book a flight
                                                           Context
                   from Los Angeles
                   to Hawaii for less
                       than $300
                                          You got it!
"timestamp": "2017-05-26121.....88
"source": "agent",
"action": "flight.book", "parameters": {"<mark>geo-city</mark>": "Los Angeles",
 geo-state-us': "Hawaii", "price": {"amount": 300,
"contexts": [{"name": "flightbook", "parameters": {
"geo-state-us.original": "Hawaii",
"price": {
"amount": 300,
```

#### Agent

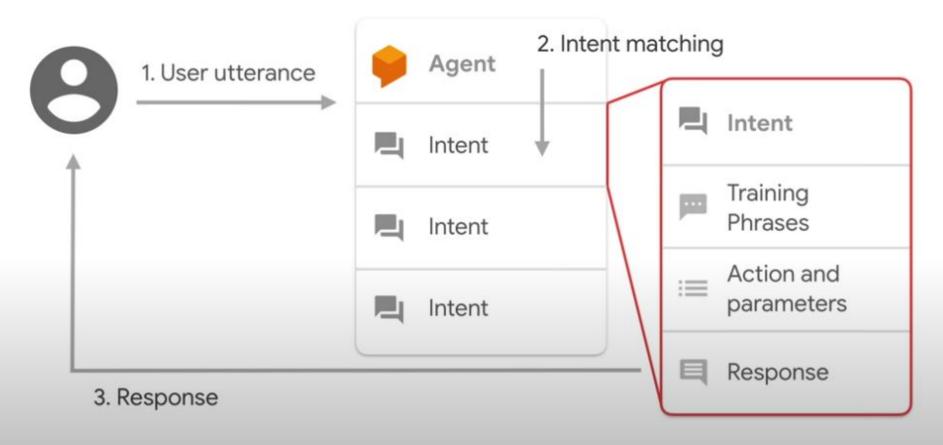

#### Pre-built agents help you get a head start

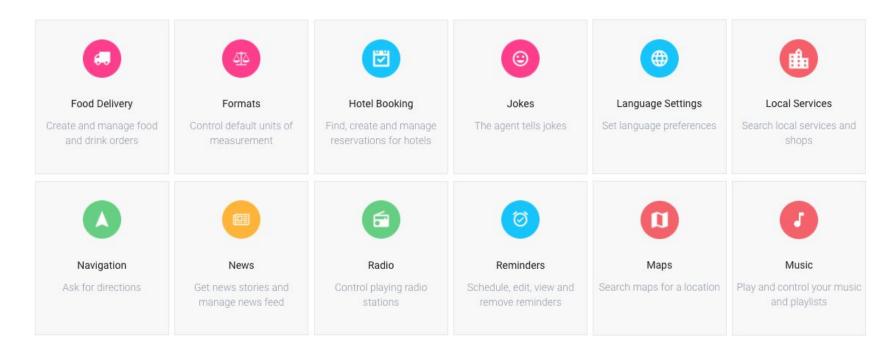

#### One-click integrations with most major platforms

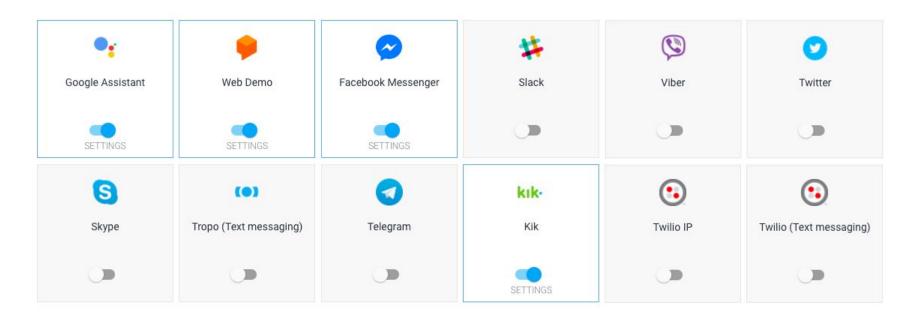

# Knowledge Connectors

Dialogflow lets you pre-build explicit responses to specific user intents.

Knowledge Connectors enrich the conversation by complementing explicit intents with automated responses sourced from internal knowledge bases (articles, FAQs, etc.).

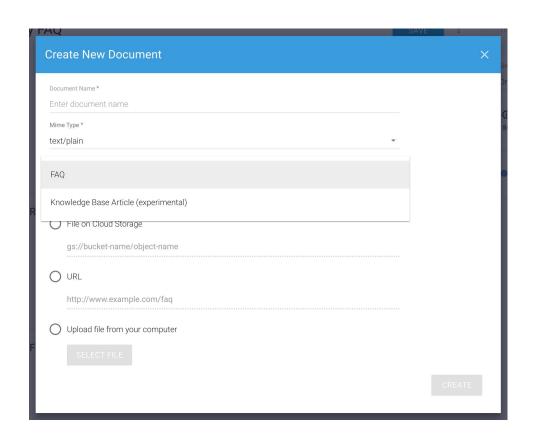

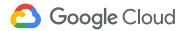

### Languages Supported

https://cloud.google.com/dialogflow-enterprise/docs/reference/language

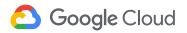

| Language<br>Name          | Language<br>Tag          | Speech-to-<br>Text | Text-to-<br>Speech | Telephony | Knowledge<br>Connectors | Sentiment<br>Analysis |
|---------------------------|--------------------------|--------------------|--------------------|-----------|-------------------------|-----------------------|
| Chinese                   |                          |                    |                    |           |                         |                       |
| → Cantonese               | zh-HK                    | ~                  |                    |           |                         |                       |
| → Simplified              | zh-CN                    | ~                  |                    |           |                         | ~                     |
|                           | zh-TW                    | ~                  |                    |           |                         | ~                     |
| Danish                    | da                       | ~                  | ~                  |           |                         |                       |
| Dutch                     | nl                       | ~                  | ~                  |           |                         |                       |
| English                   | en                       | ~                  | ~                  | ~         | ~                       | ~                     |
| → Australian<br>locale    | en-AU                    | ~                  | ~                  |           | ~                       |                       |
| Canadian locale           | en-CA                    | ~                  | ~                  |           | ~                       |                       |
| → Great Britain<br>locale | en-GB                    | ~                  | ~                  |           | ~                       |                       |
| → Indian locale           | en-IN                    | ~                  | ~                  |           | ~                       |                       |
| → US locale               | en-US (equivalent to en) | ~                  | ~                  | ~         | ~                       | ~                     |
| French                    | fr                       | ~                  | ~                  |           |                         | ~                     |
| Canadian locale           | fr-CA                    | ~                  | ~                  |           |                         |                       |
| → France locale           | fr-FR (equivalent to fr) | ~                  | ~                  |           |                         | ~                     |
| German                    | de                       | ~                  | ~                  |           |                         | ~                     |
| Hindi                     | hi                       | ~                  |                    |           |                         |                       |
| Indonesian                | id                       | ~                  |                    |           |                         |                       |
| Italian                   | it                       | ~                  | ~                  |           |                         | ~                     |
| Japanese                  | ja                       | ~                  | ~                  |           |                         | ~                     |
| Korean                    | ko                       | ~                  | ~                  |           |                         | ~                     |
| Norwegian                 | no                       | ~                  |                    |           |                         |                       |
| Polish                    | pl                       | ~                  | ~                  |           |                         |                       |
| Portuguese                | pt                       | ~                  | ~                  |           |                         | ~                     |
| → Brazilian               | pt-BR                    | ~                  | ~                  |           |                         |                       |
| Russian                   | ru                       | ~                  | ~                  |           |                         |                       |
| Spanish                   | es                       | ~                  | ~                  |           |                         | ~                     |
| Latin America<br>locale   | es-419                   | ~                  |                    |           |                         |                       |
| → Spain locale            | es-ES (equivalent to es) | ~                  | ~                  |           |                         | ~                     |
| Swedish                   | sv                       | ~                  | ~                  |           |                         |                       |
| Thai                      | th                       | ~                  |                    |           |                         |                       |
| - 111                     | Values                   |                    |                    |           |                         |                       |

### Built-in Sentiment Analysis

Measures sentiment of a user request to provide a data point about the user's emotional state of mind.

That data can be used to help determine the need for bringing in live agent help.

How to interpret sentiment value

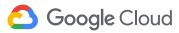

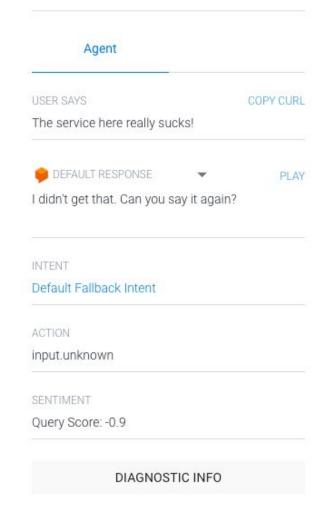

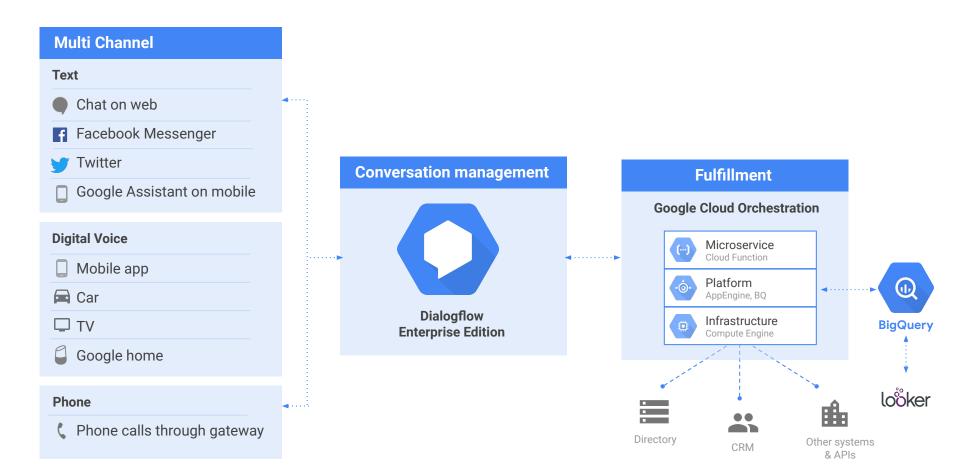

# Conversational Core

Contact Center AI technology

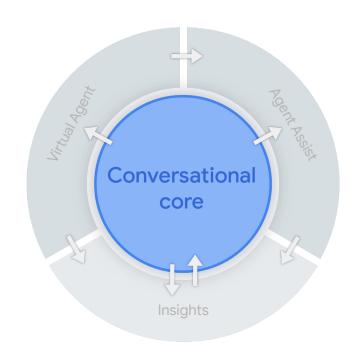

Enabling a conversation that is close to human

#### **Understand**

Speech-to-text

#### **Talk**

Text-to-speech

#### Interact

- Dialogflow
- Document assist
- Sentiment analysis

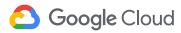

# CCAI automates simple interactions and enables agents to solve issues quickly, using industry-leading AI

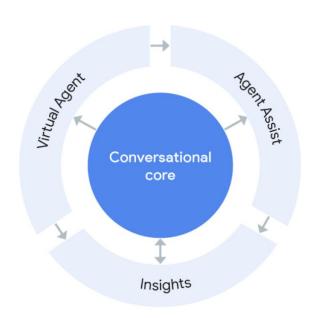

1 Virtual Agent

Gives patients 24/7 access to immediate conversational self-service, with seamless handoffs to live agents for more complex issues.

2 Agent Assist

Empowers agents with continuous support during their calls by identifying intent and providing real-time, step-by-step assistance.

3 Insights

Uses natural language processing to identify call drivers, popular questions, and other information that helps contact center managers learn about patient interactions to improve call outcomes.

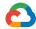

# Google has led the evolution of conversational AI that makes this possible

Human-like text-to-speech generated "on the fly" Robotic, *pre-recorded* voices Al-powered virtual agents Rules-based, fixed hierarchy bots **Clunky** speech transcriptions **Auto-tuned**, Al driven speech models running on **TPUs** requiring regular tuning **Searching** knowledge bases or **Surfacing** relevant articles and insights in real-time to agent **memorizing** short cuts

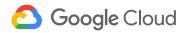

# Insights AI BETA offers a fully customizable dashboard, running in App Engine

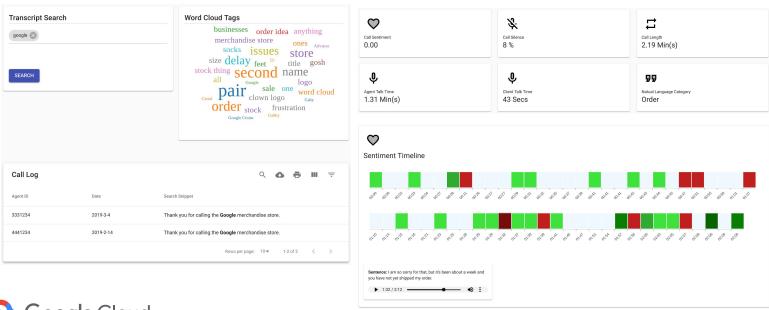

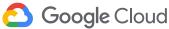

## Go Hawaii Demo

Lab:
Implementing an Al Chatbot with Dialogflow

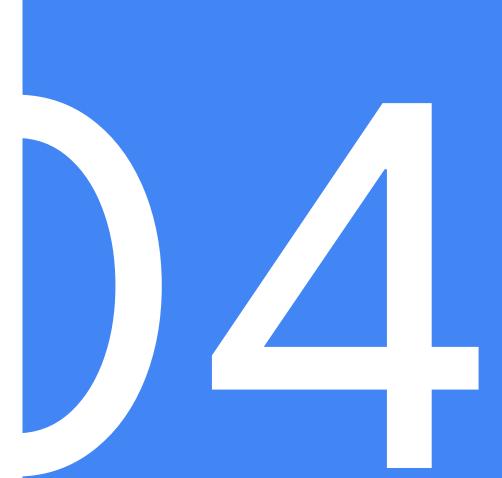

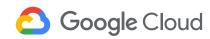

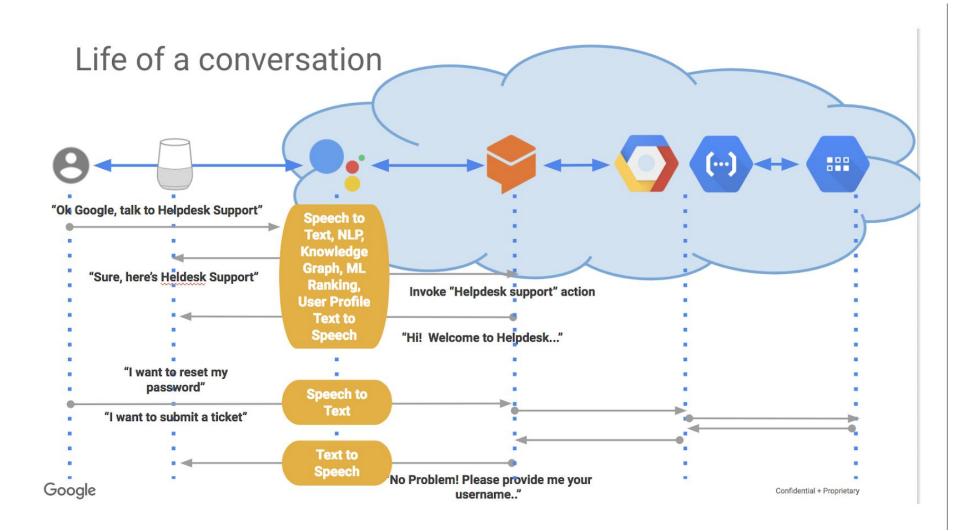

#### Overview

The exercises are ordered to reflect a common cloud developer process. You will:

- Set up your lab and learn how to work with Dialogflow and your Google Cloud environment.
- Deploy a simple Dialogflow application.
- Deploy a simple cloud function within Google Cloud to connect with Dialogflow.
- Test your chatbot.

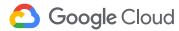

← Implementing an Al Chatbot with Dialogflow

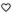

Setup and Requirements

Dialogflow Concepts and Constructs

submit helpdesk tickets

Create Intents

Testing your Chatbot

Test your Understanding

Congratulations!

GSP078

Overview

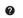

Deploy a simple Dialogflow application to

Allow Fulfillment to Store Help Ticket Data

Verify that Tickets are Logged in

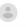

-/100

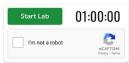

### Implementing an Al Chatbot with Dialogflow

1 hour 5 Credits ★★★★☆

#### **GSP078**

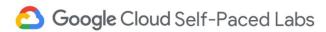

#### Overview

Dialogflow is a natural language understanding platform that makes it easy to design and integrate a conversational user interface into your mobile app, web application,

Implementing an Al Chatbot with Dialogflow

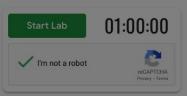

# Implementing an Al Chatbot with Dialogflow

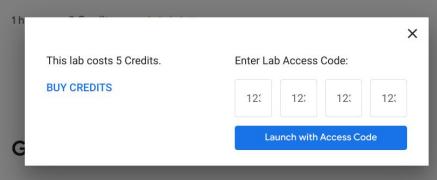

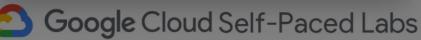

← Implementing an AI Chatbot with Dialogflow

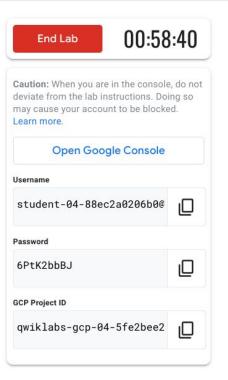

End Lab

00:56:42

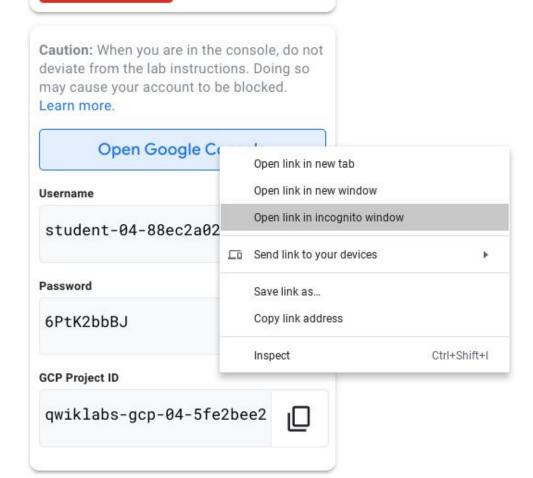

Student ID: <a href="mailto:student-04-88ec2a0206b0@qwiklabs.net">student-04-88ec2a0206b0@qwiklabs.net</a>

Password: 6PtK2bbBJ

GCP Project ID: qwiklabs-gcp-04-5fe2bee2982f

Student ID: student-00-6f354a7dfe00@qwiklabs.net

Password: 5xwrzPVk8

GCP Project ID: qwiklabs-gcp-00-bf1ae4ce6bb0

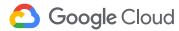

```
'use strict';
const http = require('http');
// Imports the Google Cloud client library
const Datastore = require('@google-cloud/datastore');
// Your Google Cloud Platform project ID
const projectId = 'REPLACE_WITH_YOUR_PROJECT_ID';
// Instantiates a client
const datastore = Datastore({
 projectId: projectId
// The kind for the new entity
const kind = 'ticket':
exports.dialogflowFirebaseFulfillment = (reg, res) => {
  console.log('Dialogflow Request body: ' + JSON.stringify(req.body));
 // Get the city and date from the request
  let ticketDescription = req.body.queryResult['queryText']; // incidence is a required param
  //let name = req.body.result.contexts[0].parameters['person.original'];
  let username = req.body.queryResult.outputContexts[1].parameters['person.original'];
 let phone_number = req.body.queryResult.outputContexts[1].parameters['phone-number.original'];
  console.log('description is ' +ticketDescription);
  console.log('name is '+ username);
  console.log('phone number is '+ phone_number);
  function randomIntInc (low. high) {
    return Math.floor(Math.random() * (high - low + 1) + low):
  let ticketnum = randomIntInc(11111,99999);
 // The Cloud Datastore key for the new entity
  const taskKey = datastore.key(kind);
 // Prepares the new entity
```

```
// Imports the Google Cloud client library
const Datastore = require('@google-cloud/datastore');
// Your Google Cloud Platform project ID
const projectId = 'qwiklabs-qcp-00-bf1ae4ce6bb0';
// Instantiates a client
const datastore = Datastore({
    projectld: projectld
});
// The kind for the new entity
const kind = 'ticket':
 exports.dialogflowFirebaseFulfillment = (req, res) => {
    console.log('Dialogflow Request body: ' + JSON.stringify(reg.body));
    // Get the city and date from the request
    let ticketDescription = req.body.queryResult['queryText']; // incidence is a required param
    et name leg leg.body.result.contexts[0].parameters['person.original'];
    let username = req.body.queryResult.outputContexts[1].parameters['person.original'];
    Latin being a more being and be advision of Decorate and more and and full and an artificial and an artificial of the contract of the contract
```

'use strict':

const http = require('http');

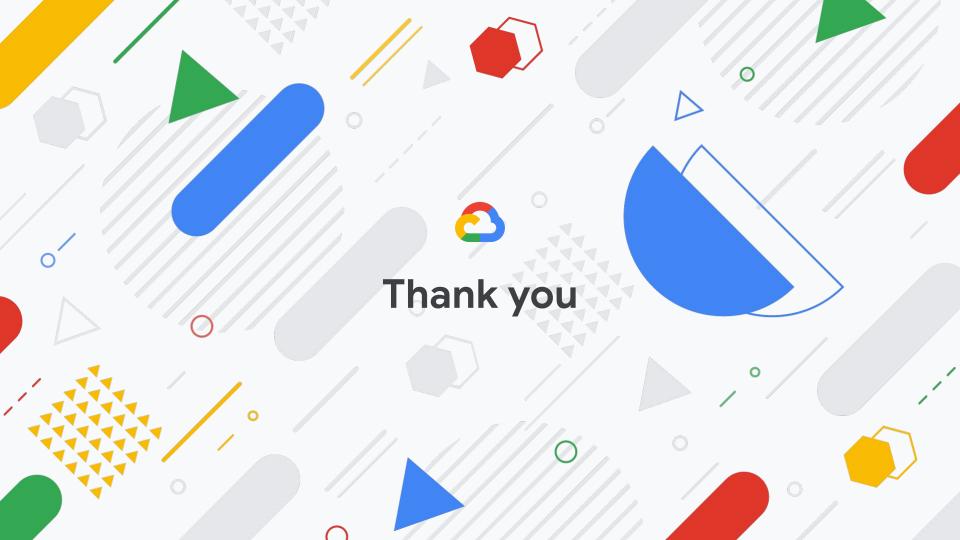